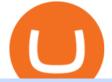

new currency in binance coinbase pro website using binance liquid exchange in the us what is the bigges

Coinbase Pro Help

http://miniyellow320.weebly.com/uploads/1/2/6/8/126866273/171276541.jpg|||Tradestation Trading Platform Mac Download - miniyellow|||2300 x 1219

http://store.senergy.us/assets/images/lugol\_s iodine liquid feb2020.jpg|||Lugol's Iodine Solution 2%|||2000 x 3000

Liquid.com Review - Is Liquid a Legit Crypto Exchange? (2022.

The TradeStation desktop platform includes more than a dozen built-in trading apps, made to help you trade more efficiently and confidently, with many of them being free! Plus, gain access to the The TradingApp Store, an online marketplace of ready-to-use add-on products built to run on the TradeStation Platform by independent developers.

https://www.coinspeaker.com/wp-content/uploads/2021/04/binance-coin-bnb-price-ath-605.jpg|||Binance Coin (BNB) Price Shoots All-Time High of \$605 ...||1170 x 780

On TWS go to file > Global Configuration then click on API>Settings. Change the API settings to reflect this screen shot: Click on apply and then restart TWS and log back in. Download and install the TradeStation platform. Run the TradeStation Global platform and login with the username and password we have sent you by e-mail.

Top Cryptocurrency Spot Exchanges Visit for Top Cryptocurrency Spot Exchanges. The most used and at the same time the most reliable crypto exchange platform is Binance. Also, Binance extremely easy to use and learn. You can earn a 20% commission discount on each purchase. Binance 20% Sign Up Code: 77181558 How to Register Binance?

Top Cryptocurrency Exchanges Ranked By Volume CoinMarketCap

Best Crypto Exchanges of 2022 - Investopedia

https://uploads.tradestation.com/uploads/5-Market-Grid-Widget.png|||Market Grid Widget | TradeStation FuturesPlus|||2012 x 1080

https://www.opptrends.com/wp-content/uploads/2021/02/Coinbase-1536x1024.jpg|||3 Crypto Trading Platforms You Should Know | Opptrends 2021||1536 x 1024

https://www.topsharebrokers.com/images/broker-details/5paisa-mobileapp-home.png|||5paisa Mobile App, Web Trading, TradeStation-Review 2019|||1080 x 1920

https://cryptocoinspy.com/wp-content/uploads/2017/12/soaring-green-arrow.jpg|||Binance Soars Into Top Spot; Many Crypto Exchanges Remain ...|||3000 x 2120

https://www.milscorp.com/wp-content/uploads/2019/03/binance-lite-australia.png|||Australia : Binance to launch BTC Purchase Service Mils Corp||1601 x 901

10 Best Crypto Exchanges and Platforms of January 2022 .

Binance used to offer non-verified accounts and still lets longtime unverified users make limited withdrawals for the time being. For new customers, however, the company is complying with Know Your Customer (KYC) verification. This means that, if youre looking to sign up for an account, you must be verified.

New Crypto Listings Binance Support

Coinbase Pro Digital Asset Exchange

https://www.brokerage-review.com/images/1/TradeStation/tradestation-research.png|||TradeStation Review (2021)||1979 x 1308

https://slickbucks.com/wp-content/uploads/2016/12/ts1\_compressed.jpg|||Tradestation Review - Advanced Features For Active Traders|||1856 x 1062

how to install the TradeStation platform

https://media.cointral.com/wp-content/uploads/2019/11/08013819/binance-para-cekme-scaled.jpg|||How to Withdraw Money from Binance? - Cointral.com - Buy ...||2560 x 1542

2020-04-22. In a new report, Binance Research assessed the implications of the recent changes made on the

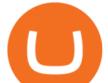

Libra whitepaper. Binance Research, the market research and analysis arm of Binance, released a new report, which studied the updates and changes made in the latest whitepaper of Libra, the frequently-discussed blockchain project spearheaded by Facebook, particularly its evolution from a network centered around one unique multi-currency stablecoin into a new global payment system and .

https://uploads.tradestation.com/uploads/2-Finding-TradeStation-Desktop-Help.png|||Finding Help | TradeStation Desktop|||1915 x 1077

How to Access Binance for US Customers in 2022

https://news.bitcoin.com/wp-content/uploads/2018/09/shutterstock\_778196905\_1600-1392x1392.jpg|||The Daily: Binance Expands, Putin Advisor Visits Huobi ...|||1392 x 1392

First of all, you need to download the platform to be installed. Go to tradeStation.com and log in. To download the platform, go to TradeStation Login and choose Client Center and Download Software. download the platform TradeStatigo on Login Click on Download Now and get your software file .exe TradeStation download now

https://s.yimg.com/uu/api/res/1.2/gzfd\_2tcpW6mLqqOny0wIQ--~B/aD05MDk7dz0xNTAwO3NtPTE7YXBw aWQ9eXRhY2h5b24-/https://media.zenfs.com/en-US/coindesk\_75/3183665612c44a79970c24e543b9b058|||B inance Says Its Launching a US Exchange With FinCEN ...||1500 x 909

Log into Coinbase Pro Click on your profile in the top right Then select API from the drop-down menu Under Profile Settings select API Settings if it isnt selected already Click + New API.

binance.com - Buy/Sell Bitcoin, Ether and Altcoins

What is Coinbase Pro? Coinbase Pro is a trading platform for individual traders and crypto enthusiasts. Trading and funding What are the fees on Coinbase Pro? Learn about trading, taker, deposit, withdrawal, and account fees on Coinbase Pro. Managing my account How to transfer funds between your Coinbase Pro and Coinbase accounts

How to make a CRYPTO TRADING BOT! (Coinbase API, Python .

Binance US is an effort to bring cryptocurrencies to U.S. based customers using all the knowledge and resources used to launch and improve Binance over the years. So before we tackle the U.S. side of things -- this Binance US review will need to start with an analysis of Binance itself.

http://www.bitcoincoupons.org/wp-files/bitcoincoupons.org/2017/09/coinbase-2-1024x793.jpg|||Coinbase Promo Code Sign Up Bonus|||1024 x 793

https://www.knick-international.com/wp-content/uploads/2019/02/AdobeStock\_75471160-5472x2736.jpeg|||H eat Exchanger Breakthrough Detection | Knick|||5472 x 2736

https://www.publicyield.com/wp-content/uploads/2021/07/Cash-Money-5-Dollar-Bills.jpeg|||Binance USD Exceeds \$11B Market Cap, as Binance CEO ...|||1280 x 1276

https://miro.medium.com/max/1200/0\*qrDUR0\_GndhEmSjV|||Easily transfer crypto from Coinbase.com to your Coinbase ...||1200 x 774

Backed by more than 30 years of experience, TradeStation delivers an intuitive, easy to navigate trading app to trade stocks, ETFs, options\*\*, futures, and crypto on the go. The all-in-one TradeStation mobile app gives you the tools to trade the way you want right in the palm of your hands. Trade st

Pro.Coinbase.com Login Buy & amp; Sell Crypto

Top Cryptocurrency Spot Exchanges : CryptoTopDaily

"Liquid has been an important partner for us, we have worked closely with the team and have had the chance to meet them in person on multiple occasions. This is in stark contrast to the nameless, model-like avatars we deal with in other centralized exchanges.

How to Use Binance with a VPN in US, Texas and New York (2022 .

https://digitalnomadshub.com/wp-content/uploads/2019/03/Worlds-First-FullStack-Cryptocurrency-Ecosyste m-Powered-BY-Nasdaq-Technology-main.jpg|||Nasdaq Tech to Power Worlds First Full-Stack ...|||1920 x 1080

https://mdxcrypto.com/wp-content/uploads/2021/07/213674bb5c60bcf3f0a2883db9e443ea-1400x800-13-3-1.j

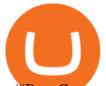

pg||Best Crypto Spot Exchanges Review 2021 | MDX Crypto|||1400 x 800 5paisa Trade Station 2.0- Portfolio Tracker & amp; Online Desktop . How to Use Binance - The Beginner's Guide Alexandria Build a Crypto Portfolio - #1 in Security Gemini Crypto https://mrnoob.net/wp-content/uploads/2021/05/place-order-for-SHIBUSDT-inside-the-binance-app-1068x22 21.jpg|||How to Buy Shiba Inu (SHIB) coin in india in 2021? [Step ...|||1068 x 2221 https://img.currency.com/articles/-GRAPH-Binance-Coin-USD-March-2021\_0.png|||[New Research] Binance Coin (BNB) Price Prediction For ...|||1500 x 877 Binance Adds 19 New Tokens and Multiple New Trading Pairs to . Videos for Using+binance How to open a Coinbase Pro account Coinbase Pro Help

http://www.brokerage-review.com/images/1/TradeStation/tradestation-platform.png|||Tradestation vs Fidelity (2019)||1920 x 1031

Top+crypto+spot+exchange News

Binance US Review: 7 Must-Know Pros & amp; Cons [2022]

https://www.takestockresearch.com/sites/default/files/TS PLATFORM-2.jpg|||TradeStation FX- Review of the trading software giant plus ...|||1928 x 1168

View crypto prices and charts, including Bitcoin, Ethereum, XRP, and more. Earn free crypto. Market highlights including top gainer, highest volume, new listings, and most visited, updated every 24 hours. Best Crypto Exchanges Of January 2022 Forbes Advisor

Python Coinbase Pro Projects (26) Python Trading Bot Strategy Projects (11) Python Trading Strategies Algorithms Projects (5) Advertising .

Mobile App, Web Trading, TradeStation-Review 2019|||1285 x 791

11 Best Crypto Exchanges USA [Updated Reviews] hedgewithcrypto

1. Binance. Hands down, Binance is the largest cryptocurrency exchange in the world, currently dominating the industry. Binance was founded in China by Changpeng Zhao, although later, the headquarters and servers were moved into other parts of the world due to the crypto ban in China.

Python Crypto Bot (PyCryptoBot). Bitcoin, Bitcoin Cash .

https://cdn.mfidie.com/wp-content/uploads/2020/11/binance-launches-new-fiat-ghan.jpg|||Binance Launches New Fiat On-Ramp for the Ghanaian Cedi (GHS)||1600 x 901

https://inc42.com/wp-content/uploads/2020/04/Feature\_Image\_Crypto-1-1.jpg?is-pending-load=1|||Crypto Updates: Economists Survey, Binance P2P Trading|||1360 x 1020

TS GO: TS GO rates apply only to mobile app and web trading. If you are on this plan and place trades using the TradeStation Desktop platform, an additional \$10.00 fee will apply to each equities and options trade you make. For futures trades, a \$1.40 surcharge per contract will apply.

https://i.pinimg.com/originals/e0/40/2c/e0402c21858b8b0a28e5d17c0aae589b.jpg|||These and more problems may creep up when you are using ...||1600 x 900

How to use Binance for Basic Trades 1. Login to your Binance account. Nice and easy! 2. Click on Exchange on the taskbar and select Basic. 3. As you can see, Basic isnt very basic! 4. Choose a trading pair. Binance lists hundreds of trading pairs. These are pairs of coins that Binance offers an.

http://cryptomining-blog.com/wp-content/uploads/2017/11/dragonmint-asic-miner.jpg|||DragonMint 16T ASIC miner - Crypto Mining Blog|||1920 x 1272

Liquid.com announces US market expansion plans

https://investory-video.com/video\_previews/2379244ef5405987c736fe6ca5a2d82a\_o.jpg|||Binance Coin: Why Does the Worlds Biggest Crypto Exchange ...||1600 x 900

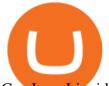

Can I use Liquid in my country? Help Center Liquid

https://cryptocoinspy.com/wp-content/uploads/2019/02/bnb.jpg|||Binanace Coin (BNB) Overtakes Bitcoin SV to Take 10th ...|||2506 x 1673

https://uploads.tradestation.com/uploads/1-TradeStation-10-Platform-Overview-and-Tour.png|||Platform Overview and Tour | TradeStation Desktop|||1914 x 1079

Liquid is an online cryptocurrency exchange where you can trade a wide range of fiat/crypto and crypto/crypto currency pairs. Its innovative order book, called the World Book, combines a global network of liquidity sources in order to provide access to a higher level of liquidity and better price matching. The site also offers Liquid Margin, where you can trade with up to 25x leverage, and has its own utility token known as QASH.

https://bitcoinist.com/wp-content/uploads/2019/07/shutterstock\_1384312553-e1561993940674.jpg|||Binance - Binance Reveal 5 New BNB Use Cases | Cryptimi ...|||1920 x 1200

Buy and Sell Cryptocurrency Binance

https://i1.chainbulletin.com/img/2020/07/97965-OL0FHS-665-1068x1068.jpg|||Binance Adds Support For 15 New National Currencies - The ...|||1068 x 1068

Best Crypto Exchanges Of January 2022 Forbes Advisor

http://cryptostellar.com/wp-content/uploads/2020/10/BIN2-1.png|||How to earn Bitcoin on Binance without trading - CryptoStellar|||2240 x 1260

TradeStation Mobile - Free download and software reviews .

Ten Top Spot Cryptocurrency Exchange Platforms

Coinbase is the largest U.S.-based cryptocurrency exchange, trading more than 30 cryptocurrencies. Its fees, however, can be confusing and higher than some competitors. While Coinbase offers.

https://i.pinimg.com/originals/0a/a5/6a/0aa56aa1aa8337e55e6462ea5701b733.jpg|||How To Buy Bitcoin On Binance With Naira - HOWOTS|||1600 x 800

Binance Beginners Guide Binance Support

http://cryptopost.com/wp-content/uploads/2017/07/Buy-Hold-Sell.jpg|||Buy? Hold? Sell? | CryptoPost|||2362 x 1479

https://toptradereviews.com/wp-content/uploads/2018/03/TradeStationTradingAppStore-1024x978.png|||Trade Station Review - How Does It Fare For Frequent Traders?|||1024 x 978

https://www.samcotech.com/app/uploads/2016/09/Boiler-Feed-Water-Treatment-System-Pressur-Gauges.jpg||| What Is a Boiler Feed Water Treatment System and How Does ...||2991 x 1995

https://blackchain.co/wp-content/uploads/2018/05/cryptomining\_asics\_on\_shelf.jpg|||Evaluating Risks and Profitability for ASIC Cryptomining|||1920 x 1324

Buy, sell and trade cryptocurrency on the go with the new Binance.US app 2.0. Learn more View all Markets New to Cryptocurrencies Experienced Traders Institutional Traders Create an Account in Minutes Buy crypto, easily manage your wallet, and maintain your portfolio Recurring Buys

Binance cryptocurrency exchange - We operate the worlds biggest bitcoin exchange and altcoin crypto exchange in the world by volume

Get rankings of top cryptocurrency exchange (Spot) by trade volume and web traffic in the .

Cryptocurrency Prices, Charts, Daily Trends . - Coinbase

Top Crypto Exchanges USA: 2022 Reviews. 1. Coinbase. Coinbase is headquartered in San Francisco, California and is considered as the best US crypto exchange. It is currently the largest . 2. FTX.US. 3. eToro. 4. Kraken. 5. Gemini.

Coinbase Pro | Digital Asset Exchange. We use our own cookies as well as third-party cookies on our websites to enhance your experience, analyze our traffic, and for security and marketing. For more info, see our Cookie Policy.

About Us - LiquidX

https://koinbulteni.com/wp-content/uploads/nft-logo.jpg|||111K Dollars of Ethereum Spends For Virtual Cars ...||1920 x 1080

https://i.redd.it/zjgauudy2rh01.jpg|||NANO is currently the most traded currency on Binance ...||1040 x 1265

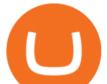

Binance.US Buy & amp; Sell Crypto

https://cdn.mos.cms.futurecdn.net/cbX7Z2WGSPP8pRN7q4zAf.jpg|||Binance snaps up Swipe to make cryptocurrency more ...|||1600 x 900

https://www.topsharebrokers.com/images/broker-details/5paisa-tradestation-desktop-fundtransfer.png|||5paisa Mobile App, Web Trading, TradeStation-Review 2019|||1252 x 806

https://files.ambcrypto.com/wp-content/uploads/2021/08/18143009/Binance.jpg|||Binance reveals new appointment to make 'wider industry a ...||1200 x 798

https://reviewparking.com/wp-content/uploads/2021/03/screenshot-sovdep.uno-2021.03.30-11\_15\_47.jpg|||Sovdep.uno Reviews - Is It Scam Or Legit? (New)|||1920 x 899

https://theycallitcrypto.com/wp-content/uploads/2018/07/coinbase-exchange-review-coinbase-pro-theycallitcrypto.png|||Coinbase Review - My Personal Experience and Thoughts ...||1498 x 871

What+is+the+biggest+crypto+exchange News

https://www.tectalk.co/wp-content/uploads/2021/04/422d0919-eb64-4da9-9b54-94f789d26685-1536x864.png| ||Binance CEO Has Nearly 100% Net Worth Invested in Crypto ...||1536 x 864

TradeStations trading platforms and tools provide the power and reliability you need to feel confident in your trading. Our desktop, web, and mobile platforms put powerful tools into the hands of traders and investors helping to level the playing field in the competitive world of trading and investing.

https://www.thesun.co.uk/wp-content/uploads/2021/06/NINTCHDBPICT000662515697-1.jpg?w=2640|||How to withdraw and transfer money and cryptocurrency from ...|||2640 x 1795

OKEx Becomes Second Largest Crypto Exchange, Rebrands as OKX. OKX, which just surpassed Coinbase as the worlds second biggest cryptocurrency exchange by spot trading volume, today unveiled a company-wide rebranding initiative that represents the vibrancy and rapid acceptance of cryptocurrencies.

https://daytradingz.com/wp-content/uploads/2021/02/tradestation-desktop-trading-platform.jpg|||Best Stock Tracking App 2021: Top 5 daytradingz.com||1505 x 1058

https://uploads.tradestation.com/uploads/1-Essentials-of-the-TradeStation-Desktop.png|||Platform Essentials | TradeStation Desktop|||1915 x 1080

Anywhere, Anytime & amp; Any Device - Take The Acumatica Tour Today

https://cdn.dribbble.com/users/822397/screenshots/2189073/attachments/404155/coinbase-homepage.png|||Coi nbase - Homepage Design by Satu Peltola for Coinbase on ...||1554 x 2901

The TradeStation Mobile app now features a free preview mode available to everyone. TradeStation clients can access core features of our award-winning desktop platform and their TradeStation .

https://www.gannett-cdn.com/presto/2019/05/08/USAT/74f9fdc2-5b70-4cf2-9a51-61144abe8fdb-AFP\_AFP\_

YX263.JPG?crop=5471,3063,x0,y0&width=3200&height=1792&format=pjpg&auto=web p|||Bitcoin exchange Binance robbed of 7,000 bitcoins by hackers|||3200 x 1792

https://www.qualebroker.com/images/2019/07/09/piattaforma2-web-ib-min.png|||TradeStation - Recensione ufficiale 2020|||1834 x 876

Videos for What+is+the+biggest+crypto+exchange

https://www.topsharebrokers.com/images/broker-details/5paisa-tradestation-desktop-login.png|||5paisa Mobile App, Web Trading, TradeStation-Review 2019|||1675 x 992

auto trading bot 2021 AUTOMATED TRADING bitcoin auto trading coinbase api python bot coinbase pro api tutorial Crypto News crypto trading bot custom bitcoin auto .

https://i.pinimg.com/originals/ee/8d/27/ee8d27b03e979f77814234c7479b37fc.jpg|||Crypto Backed By Gold And Silver - Revisi Id|||1366 x 956

Top Crypto Exchanges Ranking (Spot) CoinGecko

New Cryptocurrency Listing Binance Support

OKEx Becomes Second Largest Crypto Exchange, Rebrands as OKX

https://www.public finance international.org/wp-content/uploads/mobile-app-1536x930.jpg |||TradeStational.org/wp-content/uploads/mobile-app-1536x930.jpg |||TradeStational.org/wp-content/uploads/mobile-app-1536x930.jpg |||TradeStational.org/wp-content/uploads/mobile-app-1536x930.jpg |||TradeStational.org/wp-content/uploads/mobile-app-1536x930.jpg |||TradeStational.org/wp-content/uploads/mobile-app-1536x930.jpg |||TradeStational.org/wp-content/uploads/mobile-app-1536x930.jpg |||TradeStational.org/wp-content/wp-content/uploads/mobile-app-1536x930.jpg |||TradeStational.org/wp-content/wp-content/wp-co

Review 2021 (UPDATED) | Public Finance ... |||1536 x 930

http://yourcurrencydepot.com/wp-content/uploads/binance.jpeg|||VergeCurrency Listing on Binance Exchange

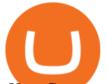

- Your Currency ...|||3839 x 2126

Videos for Python+coinbase+trading+bot

TOKYO, 29th April 2019 - Global cryptocurrency platform Liquid.com (Liquid) and Virtual Currency Partners (VCP) today announced the creation of a jointly-owned entity called Liquid Financial USA Inc. (Liquid USA) to expand Liquids services into the US market. Liquid USA represents Liquids expansion plans into key growth markets, including the US, on the back of its ongoing Series C fundraise that valued the company at more than US\$1 billion.

A cryptocurrency spot exchange is one that allows trading to occur in its simplest form, where buyers and sellers can trade crypto assets with each other on a platform. The spot market differentiates from futures/options markets, as the trades happen instantly when respective bid and ask offers are placed.

https://agrostar.com.my/wp-content/uploads/2020/04/01e5550a728e9f02b81bbd8e7d4e6504.jpg|||Bloomwell Plus - High Potassium formula for flowering ...|||1125 x 1125

Coinbase Pro Login Sign In - Exchange Digital Asset

https://www.samcotech.com/app/uploads/2017/01/A-refinery-and-Liquid-Discharge-Technology.jpg|||Does Your Facility Need Zero Liquid Discharge Technology?|||3504 x 2336

https://i.pinimg.com/originals/3d/fc/f2/3dfcf2eaf333794757472886487168dd.png|||Forex Robot Github - Forex Strategies Revealed Pdf||1024 x 768

https://media.warriortrading.com/2019/04/16092008/Tradestation-broker.png|||Top 5 Best Online Stock Brokers for [2021] - Warrior Trading|||2560 x 1387

https://www.samcotech.com/app/uploads/2017/03/Microfiltration-and-Ultrafiltration-Membrane-Systems-Common-Problems-and-How-to-Fix-Them.jpg|||Microfiltration and Ultrafiltration Membrane Systems ...|||2120 x 1414

https://insidebitcoins.com/wp-content/uploads/2019/01/shutterstock\_1017318808.jpg|||Top 10 Cryptocurrencies to Invest in 2019 - InsideBitcoins.com||1870 x 1199

https://www.onlyinfotech.com/wp-content/uploads/2018/12/Coinbase-Adds-Zcash-to-Retail-Crypto-Trading-Service.png||Coinbase Adds Zcash to Retail Crypto Trading Service||1560 x 1310

Listing on Liquid

The Top 2 Python Websocket Client Coinbase Pro Open Source .

Spot cryptocurrency exchange enables faster settlement. Binance. Binance is the leading cryptocurrency exchange platform. Its main goal is to be the infrastructure services provider for the blockchain . Huobi Global. Coinbase. FTX. FTX is a cryptocurrency exchange created by traders, for .

https://cdn-images-1.medium.com/max/2400/1\*ohRA3f7u7ZJ4tStFbuuuZg.png|||The Ultimate Beginners Guide to Binance Exchange: Buy ...||1894 x 966

Crypto Trading Bot in Python For Coinbase - YouTube

https://www.thesouthafrican.com/wp-content/uploads/2019/07/18dcb024-untitled-design-7972.jpg.optimal.jpg |||Binance is considering launching a crypto exchange in ...||1920 x 1080

Binance accepts a wide range of currencies and makes it easy for you to buy crypto using USD, EUR, CNY, AUD, INR, RUB, and other fiat currencies. You can also use a wide range of accepted stablecoins such as Binance USD (BUSD), Coinbase USD Coin (USDC), and Tether (USDT) to buy crypto.

The most basic method to enroll in pro.Coinbase.com login is to use your existing qualifications on Coinbase, enter your account as well as also just start with crypto trading. Let's take a look at precisely how you can do it successfully: From your web internet browser, straight on your own to the ProCoinbase.com login authorities join page.

One of the most prominent names in the crypto exchanges industry is Binance . Founded in 2017, the .

Trading Platforms & amp; Tools Real-time Market Data TradeStation

https://d.newsweek.com/en/full/1720152/dogecoin-bitcoin-netherlands-january-2021.jpg||How to Buy Dogecoin on Binance, Kraken and Other ...||2500 x 1667

https://brokerchooser.com/uploads/images/broker-reviews/tradestation-global-review/tradestation-global-review

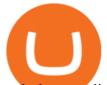

w-desktop-trading-platform-2.png|||Tradestation See Mobile Etrade Futures Trading Reviews|||1920 x 1190 To help you find the right crypto exchange for you, Forbes Advisor combed through the leading exchange offerings and reams of data to uncover the best. . like spot price and 24-hour highs, lows .

Building a Crypto Trading Bot in Python 101: Automatic .

Updated on 18 June 2021. Liquid has off-boarded US residents from Liquid, meaning that US residents are now restricted from the exchange and all of our services. This includes an individual who is a resident of, or a corporate user that is established, incorporated or domiciled in the US. We sincerely regret that we are unable to serve US residents at this time and we would like to thank you for your support of Liquid over the years.

Coinbase, 2021s belle of the IPO ball, is the crypto exchange you may be most familiar with if youre just now getting interested in crypto. Thats for good reason: Coinbase Pro, the robust .

https://www.coinwire.com/wp-content/uploads/Nigerias-Central-Bank-Again-Warns-on-feature-foto.jpg|||Cent ral Bank of Nigeria Reiterates Warning Against Crypto ...||1254 x 1033

How to open a Coinbase Pro account. Specify your account details, including your name and email address. You'll receive an email asking you to verify your email address. After verifying your email address, you'll be prompted to enter your phone number. Please provide a mobile number as you'll be required to verify the phone number via SMS.

New Cryptocurrency List Buy Altcoins Instantly Binance.com

Find Out How to Use Binance: The Complete Binance Tutorial

https://invezz.com/wp-content/uploads/2021/01/bnb-coin.jpg|||Binance Coin (BNB) creates a new all-time high: Whats ...|||2508 x 1672

Liquid is a Japan and Singapore-based cryptocurrency exchange which was founded in 2018, via a merger between two exchanges owned by Quoine Quoinex and Qryptos. The roots of Quoine and the original exchanges date back as far as 2014, when Quoine and Quoinex were founded.

TradeStation Online Trading And Brokerage Services

Videos for Coinbase+pro+website

The TradeStation Client Center opens. Click DOWNLOAD SOFTWARE from the top menu, or the DOWNLOAD TradeStation platformbutton on the right. 6. Click the DOWNLOAD PLATFORMbutton. PAGE 4 7. Click the DOWNLOAD NOWbutton for the newest version of the platform. 8. A dialog box opens to set up TradeStation. SelectRun. 9. Wait for the file to run.

https://www.cryptunit.com/exchangescovers/upbit\_10.jpg|||Upbit Cryptocurrency Exchange | CryptUnit|||1280 x 812

Get rankings of top cryptocurrency exchange (Spot) by trade volume and web traffic in the last 24 hours for Coinbase Pro, Binance, Bitfinex, and more.

https://brokerchooser.com/uploads/images/broker-reviews/tradestation-review/tradestation-review-web-tradin g-platform-1.png|||Tradestation Review 2019 - Pros and Cons Uncovered|||2880 x 1651

How to make a CRYPTO TRADING BOT! (Coinbase API, Python .

https://www.futureofeverything.io/wp-content/uploads/2017/03/Adam-Torres.jpg|||Adam-Torres | Future of Everything|||2400 x 3600

PythonicDaemon as the pure runtime (console- and Linux-only) Data mining For a crypto trading bot to make good decisions, it's essential to get open-high-low-close (OHLC) data for your asset in a reliable way. You can use Pythonic's built-in elements and extend them with your own logic. The general workflow is: Synchronize with Binance time

https://www.samcotech.com/app/uploads/2017/01/iStock-483555304.jpg|||How Much Will a Zero Liquid Discharge System Cost Your ...||5288 x 3009

Build a Crypto Portfolio - The Safest Place to Buy Crypto

Customers residing in the United States are currently unable to sign up for a Liquid account, meaning that US residents will be restricted from the exchange and all of its services. This includes an individual who is a resident of, or a corporate user that is established, incorporated or domiciled in the US.

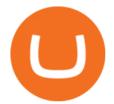

Videos for Top+crypto+spot+exchange

Here is the list of new cryptocurrency releases in 2021 that Binance has added to their platform for trading/buying. You can take a more detailed look at these listings on the official Binance blog here . New Coin Listings on Binance Binance has listed Arweave (AR) Binance has listed GYEN BTG, DEXE & amp; SHIB Enabled on Binance Isolated Margin

Buy, Sell & amp; Trade Cryptocurrencies Liquid.com

One of the most prominent names in the crypto exchanges industry is Binance . Founded in 2017, the exchange quickly reached the number one spot by trade volumes, registering more than USD 36 billion in trades by the beginning of 2021. Gemini is another big name in the cryptocurrency exchange sphere.

The next stage of the crypto bot is to execute live trades on the Coinbase Pro exchange. In order to do this I will be using the Coinbase Pro API. There are few Python libraries available already.

Thank you all for watching! If you enjoyed content like this, please leave a like!If you have been benefitting from the recent Crypto Explosion, tell me abou.

Trading Bitcoin via API using Python by Michael Whittle .

https://stockbrokers.s3.amazonaws.com/uploads/dibc8tk/TradeStation desktop platform.png|||TradeStation Review | StockBrokers.com|||1522 x 1037

To use Binance in the US, you will have to comply with different requirements due to strict financial regulations. First of all, Binance operates as a separate business entity in the United States, called Binance.US. Moreover, Binance.US is available in 43 states, excluding New York, Texas, Vermont, Hawaii, Idaho, Connecticut, and Louisiana.

https://www.topsharebrokers.com/images/broker-details/5paisa-mobileapp-market-news.png|||5paisa Mobile App, Web Trading, TradeStation-Review 2019|||1080 x 1920

https://i2.wp.com/ridicurious.com/wp-content/uploads/2018/12/coin.jpg?fit=1445%2C804&ssl=1||Get Bitcoin Price With Python | Earn Bitcoin With Google ...||1445 x 804

https://www.forex.academy/wp-content/uploads/2020/07/Screenshot\_9-17.jpg|||Overview of the TradeStation Forex Trading Platform ...||1908 x 891

To access all these Coinbase Pro exchange features, you need to create a new account first. How to sign up on Coinbase Pro App? People who are new at Coinbase exchange can set up an account using the Coinbase Pro app or website. The steps to sign up for a Coinbase Pro login account on its app are given below. 1. Launch the Coinbase Pro mobile .

<sup>1</sup>Crypto rewards is an optional Coinbase offer. <sup>2</sup>Limited while supplies last and amounts offered for each quiz may vary. Must verify ID to be eligible and complete quiz to earn. Users may only earn once per quiz. Coinbase reserves the right to cancel the Earn offer at any time.

In this video we learn how to build a simple crypto trading bot for coinbase.DISCLAIMER: This is not investing advice. I am not a professional who is qualifi.

New Cryptocurrencies. Buy BNB, DOGE, XRP, ETH, USDT, ADA, LTC, LINK and 100+ other cryptocurrencies with your credit/debit card easily and safely. Do not send any unsupported cryptocurrencies to your Binance account or attempt to participate in an ICO using your Binance account. Doing so will result in a loss of the cryptocurrency in question.

2Bcurrency%2Bexceeds%2B%2524%2B33%252C000.png|||A new record ... Bitcoin virtual currency exceeds \$ 33,000 ...||1748 x 892

https://miro.medium.com/max/5618/1\*1Aem8Ynf05MGb-FmMsd82w.png|||How Crypto World Responded to COVID-19 and Whats Next ...||2809 x 1459

Head over to the Binance website and click on Register from the dashboard. 2. You will be redirected to a page where you will need to enter your email address and create a password. There is also an option to use your mobile number. 3. Input your email address or phone number and password, and then agreed to Binances

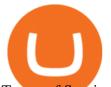

Terms of Service.

https://coinerblog.com/wp-content/uploads/2018/03/Binance-Unveils-Blockchain-for-New-Crypto-Exchange-CoinDesk.jpg||Binance Unveils Blockchain for New Crypto Exchange ...||1900 x 1268

https://i0.wp.com/www.thestartupfounder.com/wp-content/uploads/2019/10/dmitry-demidko-gOHvUWwN-h E-unsplash.jpg?fit=2048%2C1365&ssl=1|||Binance Coin ETP launches in Swiss stock exchange ...|||2048 x 1365

https://www.ira-reviews.com/images/1/TradeStation/tradestation-website.png|||Is TradeStation Account SIPC & amp; FDIC Insured in 2021?|||1244 x 913

https://www.thetradenews.com/wp-content/uploads/2020/03/iStock-1211645164-1536x1024.jpg|||BlackRock takes top spot on global diversity index from ...||1536 x 1024

https://fennzeige.com/wwbeeh/R41ZuwwjjIoOUWXMNYJbwQHaEF.jpg|||McLaren Palm Beach | mclaren palm beach is here|||1960 x 1080

https://www.topsharebrokers.com/images/broker-details/5paisa-mobileapp-quick-buy.png|||5paisa Mobile App, Web Trading, TradeStation-Review 2019|||1080 x 1920

https://i1.wp.com/publichealthheroes.org/wp-content/uploads/2021/12/aeb39ab14a47054069b02c663b9f6a0c-2.jpg||How To Get Shiba Inu Coin On Coinbase - Publichealthheroes|||1480 x 986

https://blog.binance.us/content/images/size/w800/2021/04/All\_About\_BNB.jpg|||All About BNB | Binance.US Blog||1500 x 843

Binance has launched a new campaign to boost its presence and promote the adoption of cryptocurrency in Africa, the second-largest continent with over 1.2 billion people. Binance, the worlds leading crypto exchange, has secured a strategic partnership with the Confederation of African Football (CAF).

https://currentcryptocurrencynews.com/wp-content/uploads/2019/12/BNB-JJ-1.png|||Binance Coin (BNB) Slow Run to Continue With Further Down ...|||2040 x 1003

https://miro.medium.com/max/3862/1\*aAepQv2Ofca\_xNd5o5qIWA.png|||The Ultimate Beginners Guide to Binance Exchange: Buy ...|||1931 x 857

https://www.topsharebrokers.com/images/broker-details/5paisa-mobileapp-watchlist.png|||5paisa Mobile App, Web Trading, TradeStation-Review 2019|||1080 x 1920

https://e-cryptonews.com/wp-content/uploads/2019/05/bitcoin-btc-price-eyeing-6000-despite-binance-hack.jp g||Bitcoin (BTC) Price Eyeing \$6,000, Despite Binance Hack ...||1200 x 800

Binance Research: New Whitepaper Changes Libras Direction .

Liquid cryptocurrency exchange review January 2022 finder.com

US-based crypto exchange. Trade Bitcoin (BTC), Ethereum (ETH), and more for USD, EUR, and GBP. Support for FIX API and REST API. Easily deposit funds via Coinbase, bank transfer, wire transfer, or cryptocurrency wallet.

Download Platform TSG - TWS TradeStation Global

Binance Australia is operated by InvestbyBit Pty Ltd (Binance Australia), a digital currency exchange registered with AUSTRAC. Binance Australia only offers spot conversion of fiat to digital currency and vice versa.

https://www.topsharebrokers.com/images/broker-details/5paisa-mobileapp-amo-sell.png|||5paisa Mobile App, Web Trading, TradeStation-Review 2019|||1080 x 1920

How to automate your cryptocurrency trades with Python .

TradeStation - Trade & amp; Invest on the App Store

List of Top Crypto Exchanges 2022: Ranked By Volume & amp; Fees

https://images.hive.blog/DQmb7x4c6qt6dSLGmDq3XFKpa8miyVCxjADAXQuVxnPiFbF/image.png|||KAN DA on the #3 spot on Hive Engine! KANDA is also a Telos ...|||2121 x 1139

https://cdn-images-1.medium.com/max/1600/0\*0XS3rh8-njVBpTDF.png|||Google Authenticator How to setup 2FA for Cryptocurrency ...||1458 x 833

https://www.wallet-news.de/wp-content/uploads/2020/03/a1cb1f271b5f91c87b68eb757efd8e6e.jpg|||Btc Kurs Dollar Binance|||1450 x 966

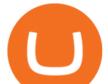

LiquidX technology solutions empower banks, corporates, institutional investors, and insurance providers to work faster, smarter, and cheaper. New York New York is home to LiquidXs global headquarters and head office for sales, client service and product development.

Offboarding of US residents from Liquid Help Center Liquid

Gutscheine Review 2021 - Get a 20% Fee Discount - finscout.org

Coinbase Pro is a pretty easy to use crypto exchange. Although it doesn't allow trading of the entire crypto universe, it does allow users to deposit and trade with fiat currencies. One feature thats missing, but pretty easy to implement, is automatic deposits.

https://coinmetro.com/blog/wp-content/uploads/2021/04/xcm-buyback.png|||XCM Buyback - CoinMetro Blog - Crypto Exchange News|||1800 x 942

https://www.financesecond.com/wp-content/uploads/2019/11/Brian-Stanley.jpg|||Brian Stanley | Content Editor at FinanceSecond|||1024 x 1024

5paisa Trade Station 2.0 is the best trading platform that deliver speed and flexibility to traders with seamless navigation across full range of investment products, enhance your trading experience with trade station new features.

Fellow Binancians, Binance is excited to announce that AR, AVAX, BTG, CELO, CTSI, DCR, EGLD, HOT, ICX, IOST, KLAY, MINA, NEAR, OGN, ONE, RAY, RVN, XEC and ZIL have been added to the Convert & amp; OTC Portal, with 594 new pairs available. Users are now able to trade these tokens against BTC, BUSD, USDC, USDT and other tokens, and check indicative prices on these assets through the Convert & amp; OTC Portal.

https://s.yimg.com/uu/api/res/1.2/BKeEx6.xR6ksmihsqgQ4sA--~B/aD05MzE7dz0xNTAwO2FwcGlkPXl0Y WNoeW9u/https://media.zenfs.com/en/coindesk\_75/4c97a73187c23c8ac8c7da2b43d52eee|||Over 50% of Binances Russian Customers Believe Crypto Can ...||1500 x 931

https://uploads.tradestation.com/uploads/13-Lightning-Fast-Order-Entry-with-Keyboard-Trading.png|||Order Entry with Keyboard Trading | TradeStation Desktop|||1915 x 1080

BNB has several use cases, such as paying for trading fees on the Binance Exchange and Binance DEX (Decentralized Exchange), and paying for goods and services online and in-store. Most importantly, you can get a special discount if you choose to pay for trading fees in BNB on the Binance Exchange.

https://cdn.publish0x.com/prod/fs/images/aa8bb03e1d500525c2d34d35214686a4984e49a89c975f77bb57aa82 33edaf01.jpeg|||How to buy Binance Coin (BNB) on MyCointainer with Bitcoin ...|||1408 x 791 coinbase · GitHub Topics · GitHub

https://cexcashback.com/wp-content/uploads/main-cashbackapp.jpg|||Binance Cashback: 45% Discount on Trading Fees (Promo Code ...||1577 x 1057

https://www.business24-7.ae/wp-content/uploads/2020/09/tradestation-logo.png|||Best Trading App in UAE in 2020|||1024 x 768

New Coin Listings on Binance: Here are the newly added crypto .

https://www.topsharebrokers.com/images/broker-details/5paisa-tradestation-desktop-advance-charts.png|||5pai sa Mobile App, Web Trading, TradeStation-Review 2019|||1314 x 846

https://tendercapital.com/wp-content/uploads/2019/01/YAM112003\_HungryMinds\_Gennaio19\_Articolo3\_Fo toDEF-1.jpg|||The future of solar energy: cutting-edge materials and ...|||2007 x 1493

https://1.bp.blogspot.com/--VQe1W7S1O4/X3L1EjOLjZI/AAAAAAABH8/JOTCwemtH6gmaPn2MFwYE YpkLQ9tp9umwCLcBGAsYHQ/s2048/buy%2Bbitcoin%2Bwith%2Bbank%2Baccount%2Btransfer.png|||Buy Bitcoin With Bank Account Transfer Instantly Like A ...|||2048 x 1152

https://www.seba.swiss/static/96e41a6daee97e372023ddaa66fff99c/46783/seba-bank-the-bridge-may2021-fig ure2.png||NFT: A New Fancy Technology | SEBA||1434 x 1062

https://uploads.tradestation.com/uploads/3-Workspaces-and-Widgets-in-the-FuturesPlus-Platform.png|||Workspaces and Widgets | TradeStation FuturesPlus|||2077 x 1079

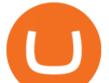

TradeStation Indicators - Trading Indicators

About Liquid. Founded in 2014, Liquid is one of the world's largest cryptocurrency-fiat exchange platforms serving millions of customers worldwide. We are consistently ranked among the top 10 cryptocurrency exchanges globally based on daily traded spot volume with deep BTC/JPY liquidity.

Coinbase - Buy and Sell Bitcoin, Ethereum, and more with trust

Best Cryptocurrency Exchanges in 2022 - Our Top 10

Build a Crypto Portfolio - The Safest Place to Buy Crypto

Binance allows you to buy, sell, and deposit cryptocurrency without any restrictions. Although trading cryptocurrency is not for everyone, it's possible to hit a roadblock once you have done your research. The main version of Binance was not available in the US. Yes, there is a US version of Binance, but it has very few restrictions.

Award Winning Desktop Trading Platform TradeStation

Top Cryptocurrency Exchanges Ranked By Volume CoinMarketCap

https://crypneo.com/wp-content/uploads/2021/12/DEC-12-18-2048x1152.jpg|||SEC delays spot Bitcoin ETF decisions, Nike throws its hat ...|||2048 x 1152

Installation and TradeStation 10 Installation and Upgrade .

You may obtain access to such products and services on the Liquid App. Please note that the availability of the products and services on the Liquid App is subject to jurisdictional limitations. Quoine Pte. Ltd. (trading under the brand name Liquid) may only be able to offer certain products, features and/or services on the Liquid .

https://i.pinimg.com/originals/88/9d/58/889d5861090f41bfdc284b011b917d31.png|||Binance Png : Binance Launchpad - The Beginner's Guide ...||1280 x 773

https://help.futures.topstep.com/hc/article\_attachments/360028441213/mceclip2.png|||TradeStation

Connection Instructions Topstep|||1108 x 848

http://is4.mzstatic.com/image/thumb/Purple6/v4/5f/d2/00/5fd200e1-aa05-685d-1cda-9471af7f1d60/source/10 24x1024sr.jpg|||LEGO® Ninjago: Shadow of Ronin - Warner Bros. - Apps ...||1024 x 1024

https://stockbrokers.s3.amazonaws.com/uploads/dibc9og/TradeStation

Web

Trading.png?t=1457456112390|||TradeStation Review | StockBrokers.com|||1086 x 857

https://uploads.tradestation.com/uploads/4-Options-Chain-Widget.png|||Options Chain Widget | TradeStation FuturesPlus|||2012 x 1080

About Us Liquid.com

Top Crypto Exchanges Ranking (Spot) CoinGecko

https://www.brokerage-review.com/images/1/TradeStation/tradestation9.png|||Thinkorswim vs Tradestation (2021)||1917 x 1035

How Binance Is Boosting Crypto Adoption In Africa

How to use Binance: Ultimate beginners guide series

https://lookformedical.com/img/6/6d/Size\_Exclusion\_Chromatography\_Apparatus.jpg|||Sepharose;

Agarose|||1704 x 2272

Binance cryptocurrency exchange - We operate the worlds biggest bitcoin exchange and altcoin crypto exchange in the world by volume

https://i.redd.it/b5026bzonvh11.jpg|||How To Withdraw Bitcoin From Coinbase Canada | Earn A Bitcoin||1125 x 1697

A cryptocurrency trading bot built in Python using the GDAX platform python coinbase cryptocurrency gdax gdax-python gdax-api Updated on Jan 3, 2019 Python metalcorebear / Pi-Trader Star 20 Code Issues Pull requests A cryptocurrency day-trading bot for Raspberry Pi.

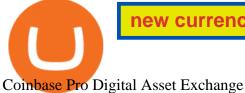

https://images.cointelegraph.com/images/1434\_aHR0cHM6Ly9zMy5jb2ludGVsZWdyYXBoLmNvbS9zdG9y YWdlL3VwbG9hZHMvdmlldy9lYzRkMmE4ZTdlMzc4NDNiNWJjOGM1OTIyNGE0MTFjZC5qcGc=.jpg||| Top Crypto Exchange Binance Adds Circles USDC to Its ...|||1434 x 956

A cryptocurrency exchange is an online marketplace where users buy, sell, and trade cryptocurrency. A cryptocurrency exchange works similar to an online brokerage, as users can deposit fiat .

(end of excerpt)